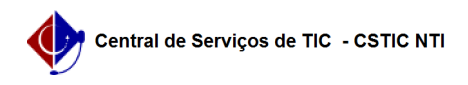

## [como fazer] Como aprovar ou reprovar uma solicitação de trancamento de curso?

22/07/2024 12:57:02

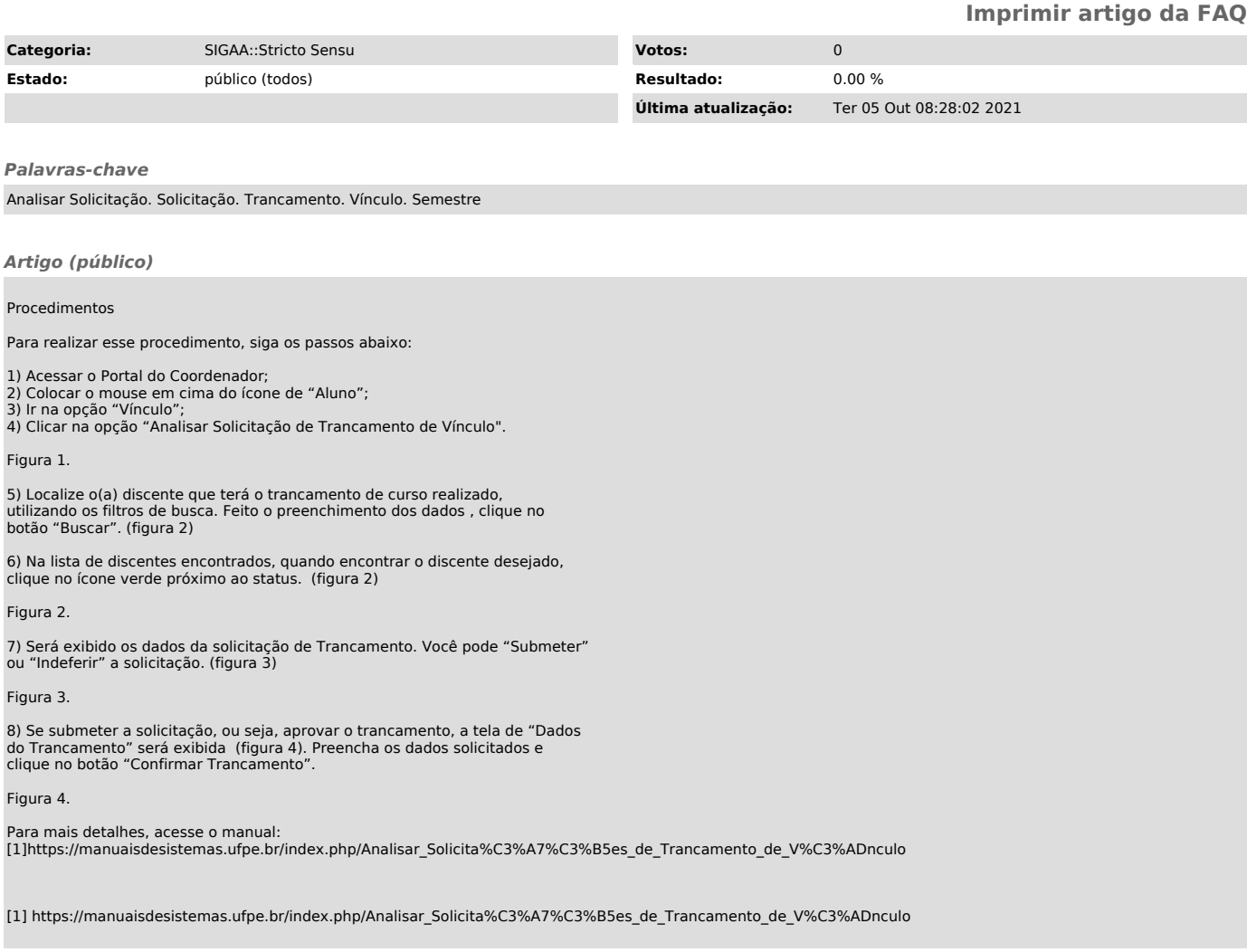